# **Rcpp** Quick Reference Guide

Romain François Dirk Eddelbuettel

# **Rcpp** version 0.11.2 as of June 6, 2014

### **Important Notes**

```
// If you experience compiler errors, please check that you
have an appropriate version of g++. See 'Rcpp-FAQ' for more
information.
// Many of the examples here imply the following:
using namespace Rcpp;
// The inline package adds this for you. Alternately, use e.g.:
Rcpp::NumericVector xx(10);
```
#### **Create simple vectors**

```
SEXP x; std::vector<double> y(10);
// from SEXP
NumericVector xx(x);
// of a given size (filled with 0)
NumericVector xx(10);
// ... with a default for all values
NumericVector xx(10, 2.0);
// range constructor
NumericVector xx( y.begin(), y.end() );
// using create
NumericVector xx = NumericVector::create(
    1.0, 2.0, 3.0, 4.0 );
NumericVector yy = NumericVector::create(
    \texttt{Named} ['foo''] = 1.0,
    _["bar"] = 2.0 ); // short for Named
```
### **Using matrices**

```
// Initializing from SEXP,
// dimensions handled automatically
SEXP x;
NumericMatrix xx(x);
```

```
// Matrix of 4 rows & 5 columns (filled with 0)
NumericMatrix xx(4, 5);
```

```
// Fill with value
int xsize = xx.nrow() * xx.ncol();
for (int i = 0; i < xsize; i++) {
    xx[i] = 7;}
```

```
// Same as above, using STL fill
std::fill(xx.begin(), xx.end(), 8);
```

```
// Assign this value to single element
// (1st row, 2nd col)
xx(0,1) = 4;
```

```
// Reference the second column
// Changes propagate to xx (same applies for Row)
NumericMatrix::Column zzcol = xx(, 1);
zzcol = zzcol * 2;
```

```
// Copy the second column into new object
NumericVector zz1 = xx(, 1);
// Copy the submatrix (top left 3x3) into new object
NumericMatrix zz2 = xx( Range(0, 2)),Range(0,2));
```
#### **Extract and set single elements**

```
// extract single values
double x0 = xx[0];
double x1 = xx(1);
double y0 = yy["foo"];
double y1 = yy['bar"];
// set single values
xx[0] = 2.1;
xx(1) = 4.2;yy[''foo''] = 3.0;// grow the vector
yy['float"] = 10.0;
```

```
Inline
## Note - this is R code. inline allows rapid
testing.
require(inline)
testfun = cxxfunction(
            signature(x="numeric",
i="integer"),
            body = 'NumericVector xx(x);
                int ii = as<int>(i);
                xx = xx * ii;return( xx );
             ', plugin="Rcpp")
testfun(1:5, 3)
```

```
Interface with R
 ## In R, create a package shell. For details,
see the "Writing R Extensions" manual.
Rcpp.package.skeleton("myPackage")
 ## Add R code to pkg R/ directory. Call C++
function. Do type-checking in R.
myfunR = function(Rx, Ry) {
     ret = .Call("myCfun", Rx, Ry,
              package="myPackage")
     return(ret)
}
 // Add C++ code to pkg src/ directory.
using namespace Rcpp;
 // Define function as extern with RcppExport
RcppExport SEXP myCfun( SEXP x, SEXP y) {
     // If R/C++ types match, use pointer to x. Pointer is
faster, but changes to xx propagate to R (xx \rightarrow x == Rx).
     NumericVector xx(x);
     // clone is slower and uses extra memory. Safe, R-like.
     NumericVector yy(clone(y));
     xx[0] = yy[0] = -1.5;int zz = xx[0];
     // use wrap() to return non-SEXP objects, e.g:
     // return(wrap(zz));
     // Build and return a list
     List ret; ret["x"] = xx; ret["y"] = yy;return(ret);
}
## From shell, above package directory
R CMD check myPackage ## Optional
R CMD INSTALL myPackage
## In R:
require(myPackage)
 aa = 1.5; bb = 1.5; cc = myfunR(aa, bb)
 aa == bb ## FALSE, C++ modifies aa
aa = 1:2; bb = 1:2; cc = myfunR(aa, bb)
 identical(aa, bb)
## TRUE, R/C++ types don't match
```
#### **STL interface**

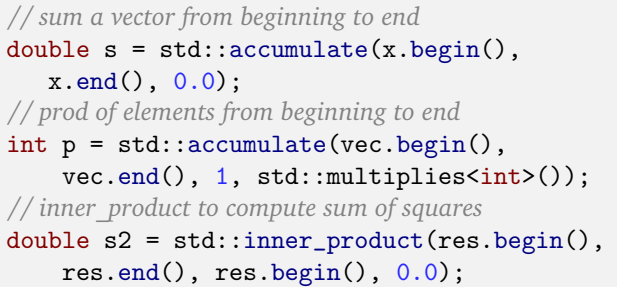

# **Function**

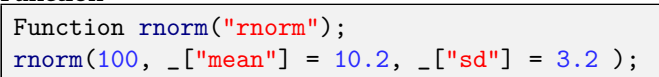

## **Environment**

```
Environment stats("package:stats");
Environment env( 2 ); // by position
```
#### *// special environments*

```
Environment:: Rcpp_namespace();
Environment::base_env();
Environment::base_namespace();
Environment::global env();
Environment::empty_env();
```

```
Function rnorm = stats["rnorm"];
glob["x"] = "foo";glob["y"] = 3;std::string x = glob["x"];
```

```
glob.assign( "foo" , 3 );
int foo = glob.get(' "foo");
int foo = glob.find( "foo" );
CharacterVector names = glob.ls()bool b = glob.exists(' 'foo'');
glob.remove( "foo" );
```

```
glob.lockBinding("foo");
glob.unlockBinding("foo");
bool b = glob.bindingIsLocked("foo");
bool b = glob.bindingIsActive("foo");
```

```
Environment e = stats.parent();
Environment e = glob.new\_child();
```
### **Modules**

```
// Warning -- At present, module-based objects do not
persist across quit(save="yes")/reload cycles. To be safe,
save results to R objects and remove module objects before
exiting R.
// To create a module-containing package from R, use:
Rcpp.package.skeleton("mypackage",module=TRUE)
// You will need to edit the RcppModules: line of the DE-
SCRIPTION file to match your module name (in this example,
from yada to mod_bar).
class Bar {
  public:
    Bar(double x_) :
      x(x_), nread(0), nwrite(0) {}
    double get_x( ) {
      nread++; return x;
    }
    void set_x( double x_) {
      nwrite++; x = x_{-};
    }
    IntegerVector stats() const {
      return IntegerVector::create(
        _["read"] = nread,
         [\texttt{"write"] = nwrite};}
  private:
    double x; int nread, nwrite;
};
RCPP_MODULE(mod_bar) {
  class_<Bar>( "Bar" )
  .constructor<double>()
  .property( "x", &Bar::get_x, &Bar::set_x,
    "Docstring for x" )
  .method( "stats", &Bar::stats,
    "Docstring for stats")
;}
## The following is R code.
require(mypackage); show(Bar)
b <- new(Bar, 10); b$x <- 10
```
b\_persist <- list(stats=b\$stats(), x=b\$x)

rm(b)

# **Rcpp sugar**

```
NumericVector x = NumericVector::create(
  -2.0, -1.0, 0.0, 1.0, 2.0;
IntegerVector y = IntegerVector::create(
  -2, -1, 0, 1, 2);NumericVector xx = abs(x);
IntegerVector yy = abs(y);
bool b = all(x < 3.0). is_true();
bool b = any(y > 2). is_true();
NumericVector xx = ceil( x );
NumericVector xx = ceiling( x );
NumericVector yy = floor( y );
NumericVector yy = floor( y );
NumericVector xx = exp(x);
NumericVector yy = exp( y );
NumericVector xx = head(x, 2);
IntegerVector yy = head( y, 2 );
IntegerVector xx = seq_len( 10 );
IntegerVector yy = seq\_along(y);
NumericVector xx = rep(x, 3);
NumericVector xx = rep_len( x, 10 );
NumericVector xx = rep\_each(x, 3);
IntegerVector yy = rev( y );
```
#### **Random functions**

*// Set seed* RNGScope scope;

*// For details see Section 6.7.1--Distribution functions of the 'Writing R Extensions' manual. In some cases (e.g. rnorm), distribution-specific arguments can be omitted; when in doubt, specify all dist-specific arguments. The use of doubles rather than integers for dist-specific arguments is recommended. Unless explicitly specified, log=FALSE.*

```
// Equivalent to R calls
NumericVector xx = runif(20);
NumericVector xx1 = rnorm(20);
NumericVector xx1 = rnorm(20, 0);NumericVector xx1 = rnorm(20, 0, 1);
```

```
// Example vector of quantiles
NumericVector quants(5);
for (int i = 0; i < 5; i++) {
    quants[i] = (i-2);
```

```
}
```

```
// in R, dnorm(-2:2)
NumericVector yy = dnorm(quants) ;
NumericVector yy = dnorm(quants, 0.0, 1.0) ;
```
*// in R, dnorm(-2:2, mean=2, log=TRUE)* NumericVector yy = dnorm(quants, 2.0, **true**) ;

*// Note - cannot specify sd without mean // in R, dnorm(-2:2, mean=0, sd=2, log=TRUE)* NumericVector yy = dnorm(quants, 0.0, 2.0, **true**) ;

*// To get original R api, use Rf\_\** double  $zz = Rf_rnorm(0, 2)$ ;